# **TEFE 2017**

## **Suplemento da 1 a aula do tópico 2 - versão Python**

suplemento elaborado por Danilo Lessa Bernardineli

Esse suplemento aborda geração de números pseudo-aleatórios com distribuição uniforme, o uso do desvio-padrão para determinar a incerteza dos resultados de simulações, o uso de condições lógicas em matrizes e a criação de funções.

**Início - incorporação das bibliotecas[¶](https://docs.google.com/document/d/1FQTiMzvVjaDE3WIxuficUwH7Uslu5R_1EeSGrA809ew/edit#bookmark=id.30j0zll)**

Em Python, é sempre necessário incorporar as bibliotecas a serem utilizadas:

**import numpy as np** *# Biblioteca para manipulação numérica* **import matplotlib.pyplot as plt** *# Biblioteca para visualização e gráficos*

#### **Geração de números pseudo-aleatórios com distribuição uniforme¶**

*# A geração de números pseudo-aleatórios uniformes no Python # é feita usando o np.random.rand*  $N = 1000$  $L = 1$  $x = (np.random.randn(N) - 0.5) * L$ 

 $s0 = L / np.sqrt(12)$ print("Desvio padrão calculado: **%.2g**" % np.std(x)) print("Desvio padrão teórico: **%.2g**" % s0) print("Média: **%.2g**" % np.mean(x)) print("Desvio padrão da média: **%.2g**" % np.std(x) / np.sqrt(N) )

Média: 0.0048 Desvio padrão calculado: 0.3 Desvio padrão teórico: 0.29 Desvio padrão da média: 0.0093

plt.hist(x) plt.title("Distribuição Uniforme, **%s** dados" % N) plt.show()

In [2]:

In [3]:

In [4]:

```
# Vamos fazer nREP=50 repetições de conjuntos com N=1000 dados
N = 1000nREP=50
L=1x = (np.random.randn(N, nREP) - 0.5) * L# Em seguida, vamos calcular os desvios-padrões, sx, de cada um desses conjuntos
# e depois o desvio-padrão dos valores de sx, que é a incerteza de cada valor de sx.
# Note o parametro axis
# quando ele não é declarado, a operação é sobre todos os elementos
# quando é declarado, ele opera no respectivo eixo da matriz multi-dimensional
# ou em outras palavras, axis=0 opera nas linhas (N nesse caso)
# e axis=1 opera nas colunas (nREP nesse caso)
sx = np.std(x, axis=0)print("N: %s \t nREP: %s \t L: %s" % (N, nREP, L))
print("Desvio padrão dos desvios padrões: %.2g" % np.std(sx))
print("Média dos desvios padrões: %.3g" % np.mean(sx))
print("Desvio padrão da média dos desvios padrões: %.2g" % (np.std(sx) / nREP))
```
N: 1000 nREP: 50 L: 1 Desvio padrão do desvios padrões: 0.0044 Média dos desvios padrões: 0.288 Desvio padrão da média dos desvios padrões: 8.8e-05

#### **Contagem de elementos dado uma condição¶**

```
N = 1000L = 1x = (np.random.randn(N) - 0.5) * L
```
*# valores\_dentro é uma matriz multidimensional de verdadeiros e falsos # a condição de verdadeiro é de que o valor absoluto seja menor que L/sqrt[12]* valores\_dentro =  $np.abs(x) \le L / np.sqrt(12)$ 

```
# cada item verdadeiro contribui em 1 para a soma, e cada falso contribui em 0
ndentro = np.sum(valores_dentro)
print("Proporção de x dentro de 1 desv. pad: %s" % (ndentro / N))
```
Proporção de x dentro de 1 desv. pad: 0.553

In [11]:

### **Funções no Python¶**

No Python, é possível fazer funções com argumentos opcionais ao igualar ele a um valor padrão após o nome da *variável na definição da função. No exemplo abaixo, a função calcular tem com argumentos padrões N=1000, nREP=50 e L=1, mas estes valores podem ser escolhidos na chamada na função.*

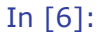

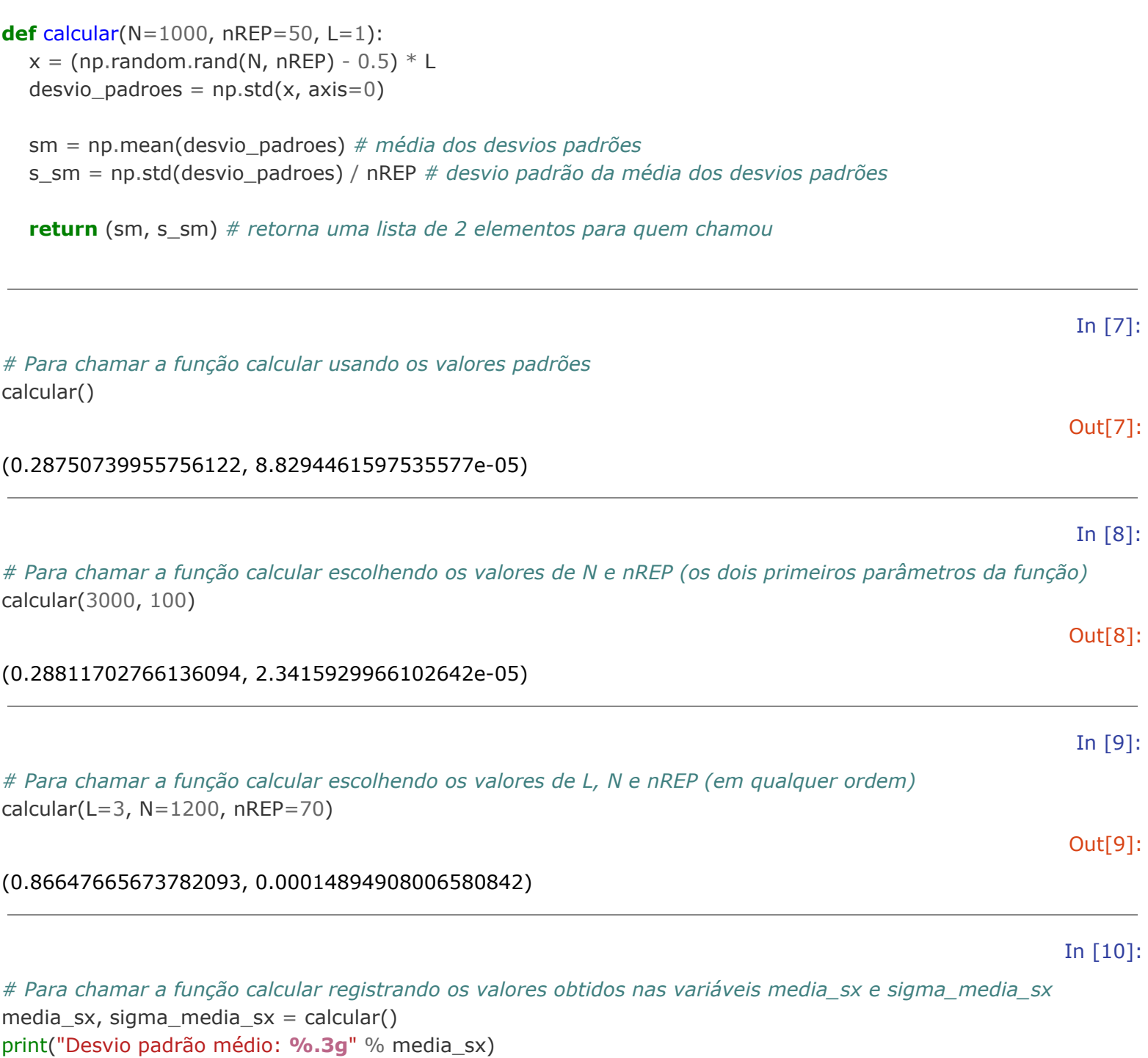

print("Desvio padrão da média do desvio padrão **%.3g**" % sigma\_media\_sx)

Desvio padrão médio: 0.289 Desvio padrão da média do desvio padrão 8.76e-05